## **Jueves 09 de junio**

# **Segundo de Primaria Matemáticas**

## *Zapatero de animales*

*Aprendizaje esperado: resuelve problemas de multiplicación con números naturales menores que 10.*

*Énfasis: identifica la relación que existe en los resultados de las multiplicaciones por 2, por 4 y por 8.*

#### **¿Qué vamos a aprender?**

Identificarás la relación que existe en los resultados de las multiplicaciones por 2, 4 y 8

Para comenzar, abre tu libro de texto de Matemáticas, en la página 181 y 182

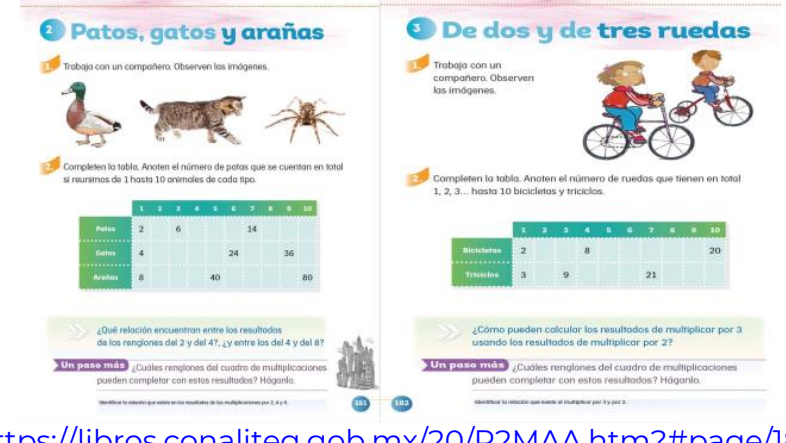

<https://libros.conaliteg.gob.mx/20/P2MAA.htm?#page/181>

### **¿Qué hacemos?**

Hoy jugarás "Zapatero de animales" consiste en tirar el dado y saber qué cantidad de zapatos tendrás que hacer, dependiendo de la cantidad de animales que vengan a visitarte de los tres jugadores: el pato, el cerdo o la araña.

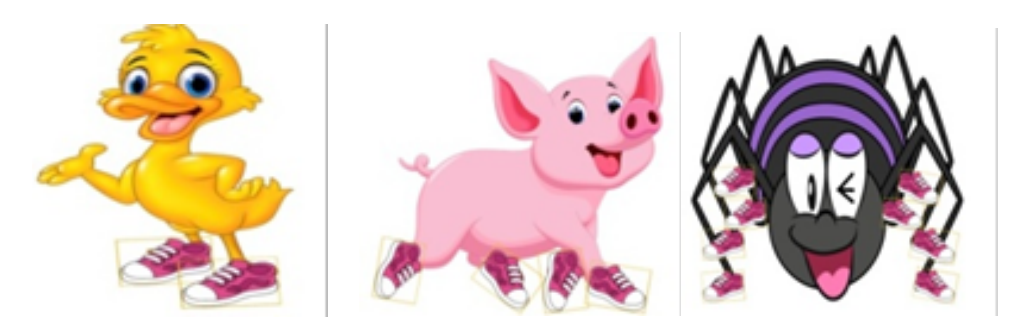

Indicaciones:

- ➢ Necesitas un dado decaedro con numeración 1, 2, 3, 4, 5, 6, 7, 8, 9, 10. Cada número que salga, lo multiplicarás x 2 para el pato, por x 4 para el cerdito y x 8 para la araña.
- ➢ Requieres de una tabla de puntaje de Zapatero de animales, en donde irás colocando las operaciones.
- ➢ Menciona el resultado de las operaciones y escríbelas en la tabla.
- ➢ Lanza el dado y realiza la multiplicación.

Lee el siguiente ejemplo de juego.

Samuel calculo a cuántos patos les haría zapatos. A él le salió el numero **2** y, como son patos, lo multiplico por **2**

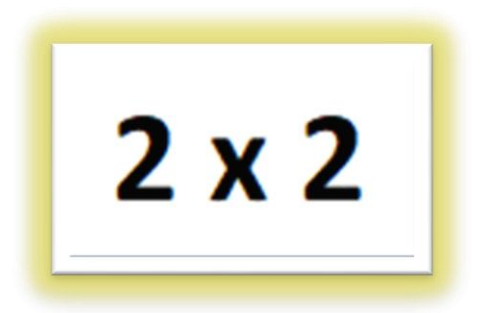

Samuel anotó en la tabla del puntaje zapatero de animales la operación y la cantidad de animales que necesitan zapatos. El resultado de 2 x 2 = **4**

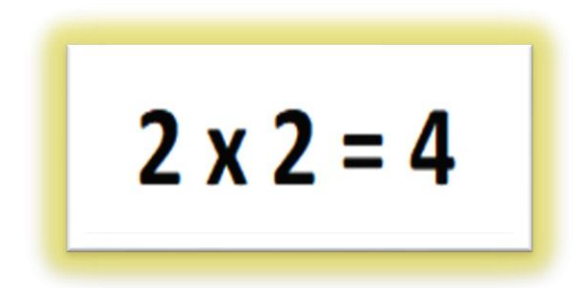

Ahora veamos a cuántos cerdos les hará zapatos Romina.

A ella le salió 4 x 5

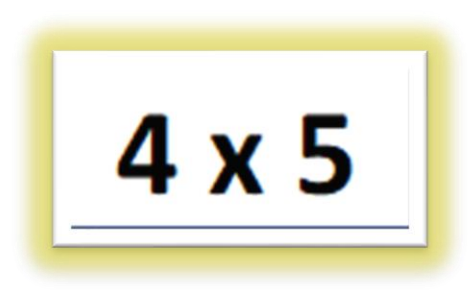

Al realizar la operación le dio como resultado **20**

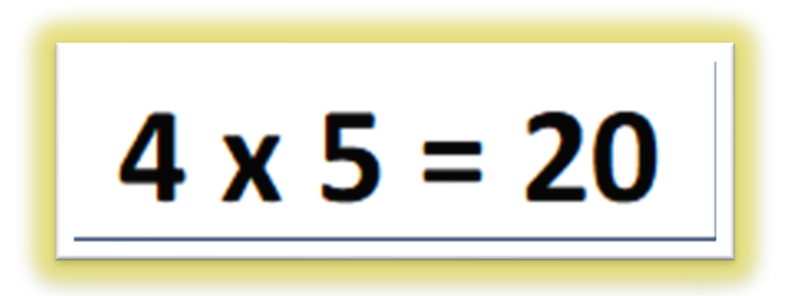

Sergio, lanzo los dados para conocer a cuántas arañas les haría zapatos.

Al lanzar el dado, le salió el número 2 el cual como son arañas multiplico por 8

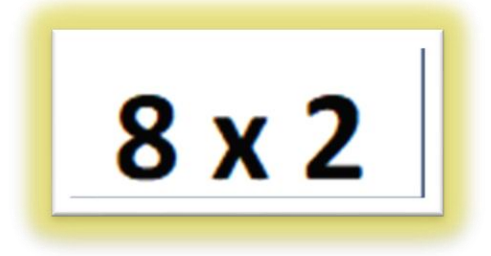

Al realizar la operación obtuvo como resultado **16**

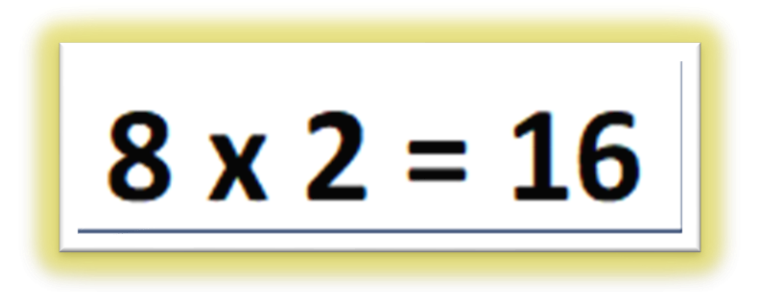

Ahora jugarás, "Girando como las Ruedas", consiste en identificar en las siguientes imágenes qué cantidad de ruedas hay, conociendo la cantidad de los patines del diablo o bicicletas que veas en cada una de ellas.

Coloca la información en la siguiente tabla.

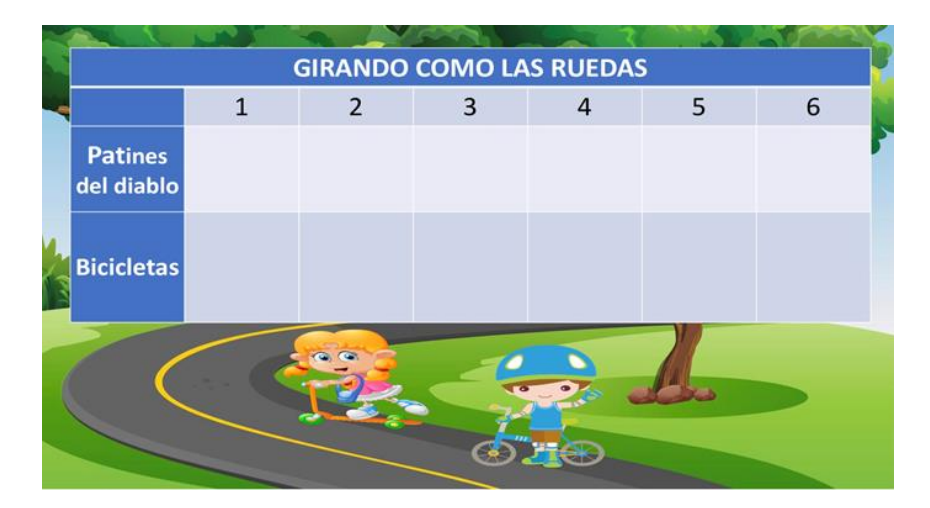

En la primera tarjeta se encuentran 4 patines del diablo.

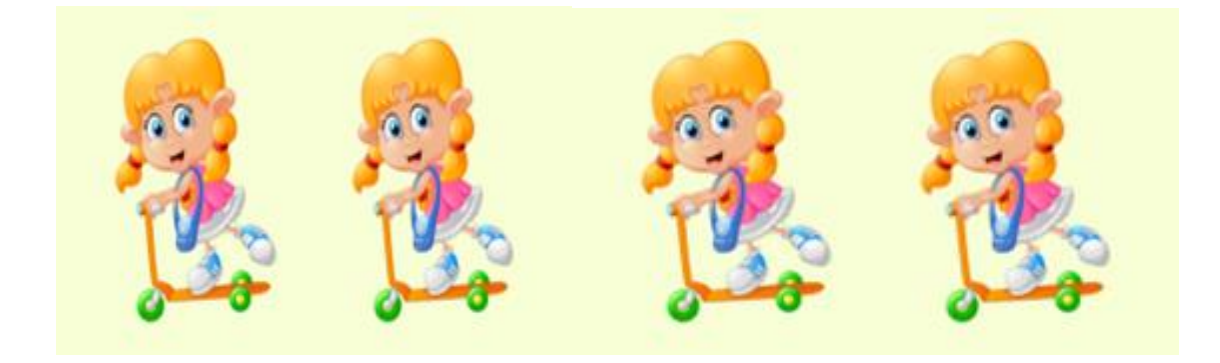

Para conocer la cantidad de ruedas, hay que multiplicar 3 x 4 = **12**

En la siguiente tarjeta se encuentran 9 bicicletas.

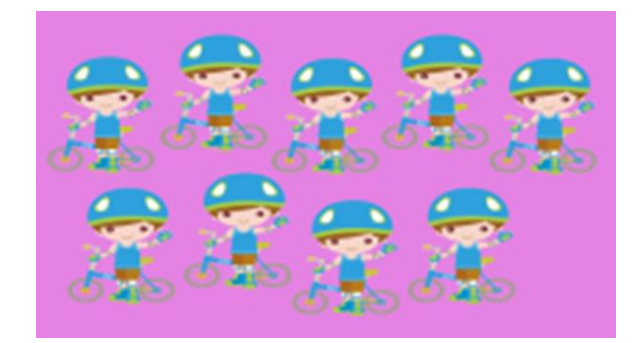

Para saber la cantidad de ruedas en 9 bicicletas, puedes ocupar la siguiente multiplicación 2 x 9 el resultado será **18** no olvides apuntar el resultado en la tabla.

En la tercera tarjeta se encuentran 2 patines del diablo.

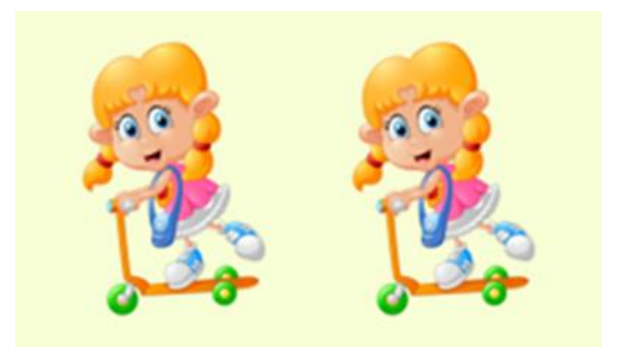

La multiplicación para usar es 3 x 2, el cual te da como resultado **6**

La cuarta tarjeta tiene 3 bicicleta.

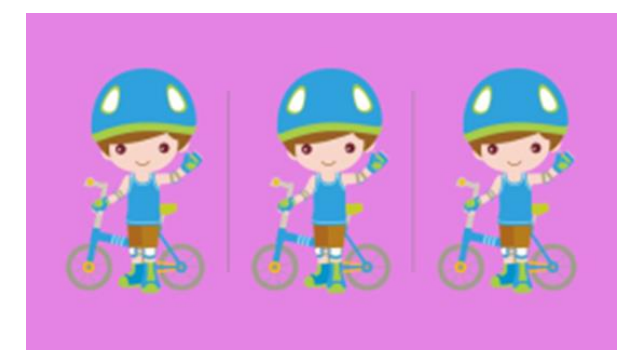

Para saber cuántas ruedas hay en tres bicicletas, la multiplicación a usar es 2 x 3 = **6**

En la quinta tarjeta se encuentran 8 patines del diablo.

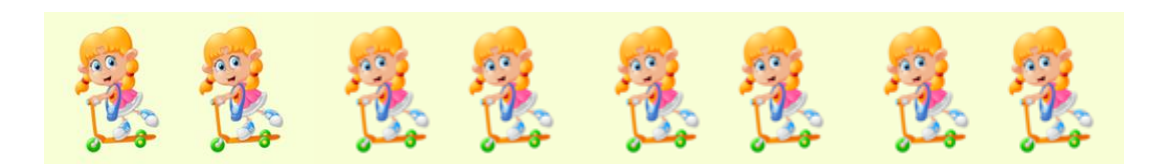

¿Qué multiplicación puedes usar para saber cuántas ruedas hay en 8 patines del diablo?

3 x 8 el resultado es **24**

La sexta tarjeta cuenta con 1 bicicleta.

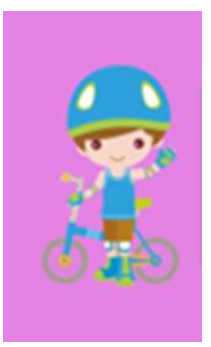

La multiplicación para usar es 2 x 1 = **2**

En la séptima tarjeta se encuentran 9 patines del diablo.

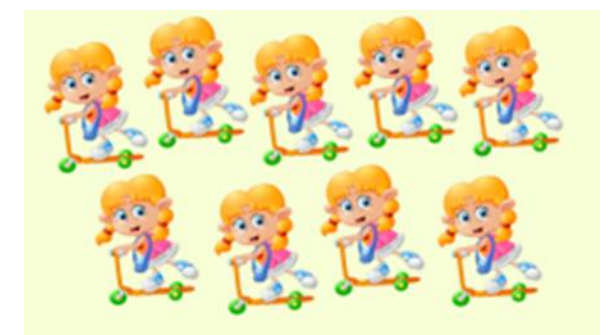

Para conocer cuántas ruedas hay en 9 patines del diablo, requieres usar la multiplicación 2 x 9 en donde el resultado es **18**

La octava tarjeta tiene 10 bicicletas.

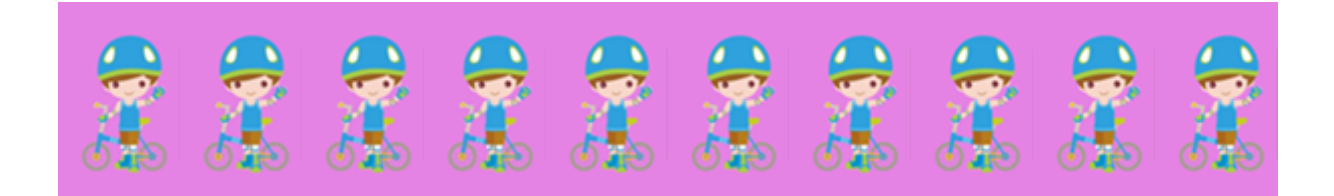

Con la multiplicación 2 x 10 puedes conocer la cantidad de ruedas que se encuentran en 10 bicicletas, el resultado de esa multiplicación es **20**

¿Cómo puedes calcular los resultados de multiplicar por 3 usando los resultados de multiplicar por 2? Reflexiona sobre la pregunta y coméntalo con tu maestra o maestro.

En esta sesión aprendiste a:

- Identificar la relación que existe en los resultados de las multiplicaciones por 2, 4 y 8
- Relacionar los resultados de las multiplicaciones.

Si te es posible consulta otros libros y comenta el tema de hoy con tu familia.

#### **¡Buen trabajo!**

#### **Gracias por tu esfuerzo.**

### **Para saber más:**

**Lecturas** 

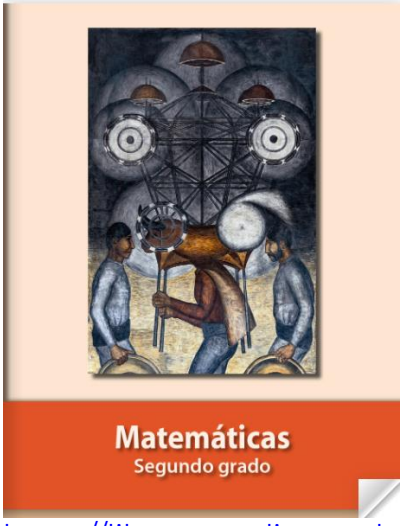

<https://libros.conaliteg.gob.mx/P2MAA.htm>